## Sap bods 4 0 pdf

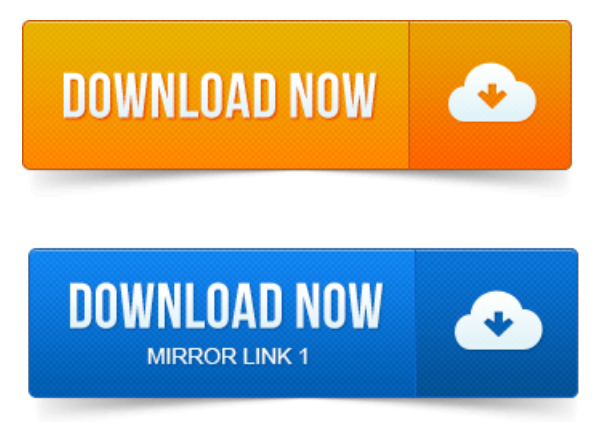

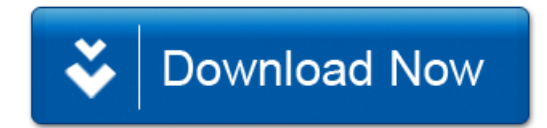